## Formalizing and Proving Theorems in Coq — Lecture 3

Tobias Kappé

You will learn how to...

- ▶ Use Coq's tacticals to ease proof writing.
- ▶ Use some of Coq's built in automation tactics.
- ▶ Use evars to discover parameters on-the-fly.

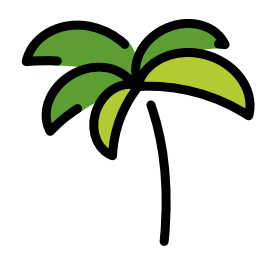

The easy tactic closes easy proofs where, for instance

 $\triangleright$  the goal is already given as a hypothesis; or

▶ your assumptions contain a contradiction ("ex falso").

Instead of foo. easy. you can also write now foo.

Example: revisit add\_zero\_right.

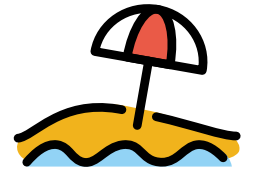

The ; (semicolon) operator combines tactics.

- $\triangleright$  foo; bar. runs bar on all goals resulting from foo.
- ▶ Goals resolved by bar will disappear.
- $\triangleright$  Useful if all your subproofs start with, e.g., simpl.

Example: revisit add\_succ.

The try tactical suppresses errors.

- ▶ try foo. runs foo, and does nothing in case of an error.
- ▶ Most useful when combined with the semicolon operator.

Example: re-revisit add\_succ.

### Cleaning up add\_commute

Group exercise:

- ▶ Form groups of two (maybe three).
- ▶ Compare your proofs for add\_commute. | 10–15 minutes
- $\triangleright$  Simplify them using the tactics you saw.

 $\mathcal{L}$  $\mathcal{L}$  $\int$ 

# Stop repeating yourself

The repeat tactical runs a tactic until it fails.

- ▶ Very useful to converge on some desired goal.
- ▶ Example: re-associating brackets to one side.
- ▶ Can be combined with, e.g., now.
- $\blacktriangleright$  What if the tactic fails immediately? Nothing happens!

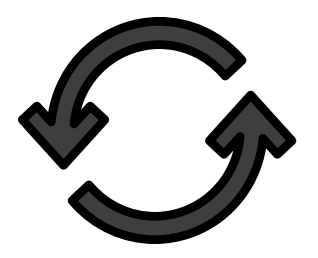

Think of proofs scripts as little programs.

- ▶ If you are not careful, they can get stuck!
- $\blacktriangleright$  In bad cases, this grinds your machine to a halt.
- ▶ Example: repeat that keeps on going.
- ▶ Workaround: the Timeout vernacular.

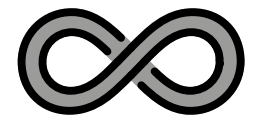

### Automation

Some goals can be proved automatically.

- ▶ Mainly statements in simple logical fragments.
- $\blacktriangleright$  Typically reached at the end of a goal.

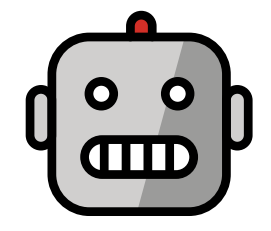

The intuition tactic clears intuitionistic tautologies.

- ▶ Implements decision procedure for intuitionistic propositional logic.
- $\blacktriangleright$  Example: almost all goals from the first lecture.
- ▶ What about properties that need classical reasoning?

The lia tactic clears linear integer arithmetic goals.

- ▶ Must use Coq's built-in nat (not our own!)
- ▶ Must also import Coq.micromega.Lia first.
- ▶ Can handle almost all goals from previous lecture.
- ▶ Very useful to clear boring goals about nat.

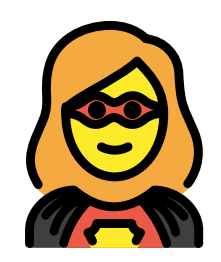

### Searching for an answer

The Search vernacular helps you find lemmas.

- ▶ Saves you from having to write your own.
- $\blacktriangleright$  Takes queries that contain wildcards.
- ▶ Example: reworking fib multiply.
- ▶ How to find a commutativity lemma?

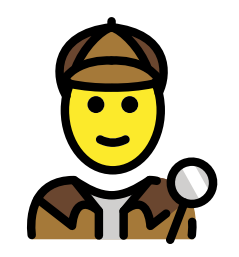

Writing arguments for apply can be tedious.

- ▶ Use evars: placeholders for arguments.
- ▶ Refinement as other tactics are applied.
- ▶ Example: less than equal mono add.

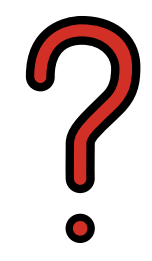

#### Next lecture

▶ More about adding custom notation.

▶ Rewriting using setoids.

Homework:

▶ Revisit your proofs in lecture-3a.v.